# **Flamethrower**

Jan Včelák May 13 2019, DNS-OARC 30 (Bangkok)

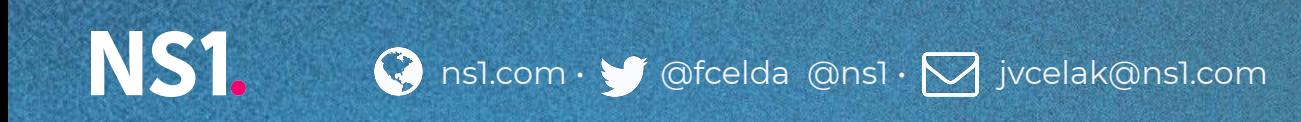

# **Flamethrower: DNS Performance Testing Tool**

<https://github.com/DNS-OARC/flamethrower>

Apache Public License 2.0

Built as an alternative to *dnsperf*.

Initial requirements:

- ‣ Better source port distribution
- ‣ Solid TCP support
- ‣ Realistic query rate patterns
- ‣ Possibility to integrate into a CI/CD pipeline

### **Flamethrower Quick Start**

```
> flame \
```

```
 -r foo.example.test. \
```
- $-T$  SOA \
- $-Q$  2000 \
- $-1$  5  $\backslash$
- a.ns.example.test

flaming target "a.ns.example.test" (192.0.2.100) on port 53 with 10 concurrent generators, each sending 10 queries every 1ms on protocol udp query generator [static] contains 1 record(s)

---------------------------------------------------- 1.87965s: send: 2001, avg send: 2877, recv: 1581, avg recv: 2240, min/avg/max resp: 23.4206/17.1624/52.33ms, in flight: 1285, timeouts:  $\Theta$ 

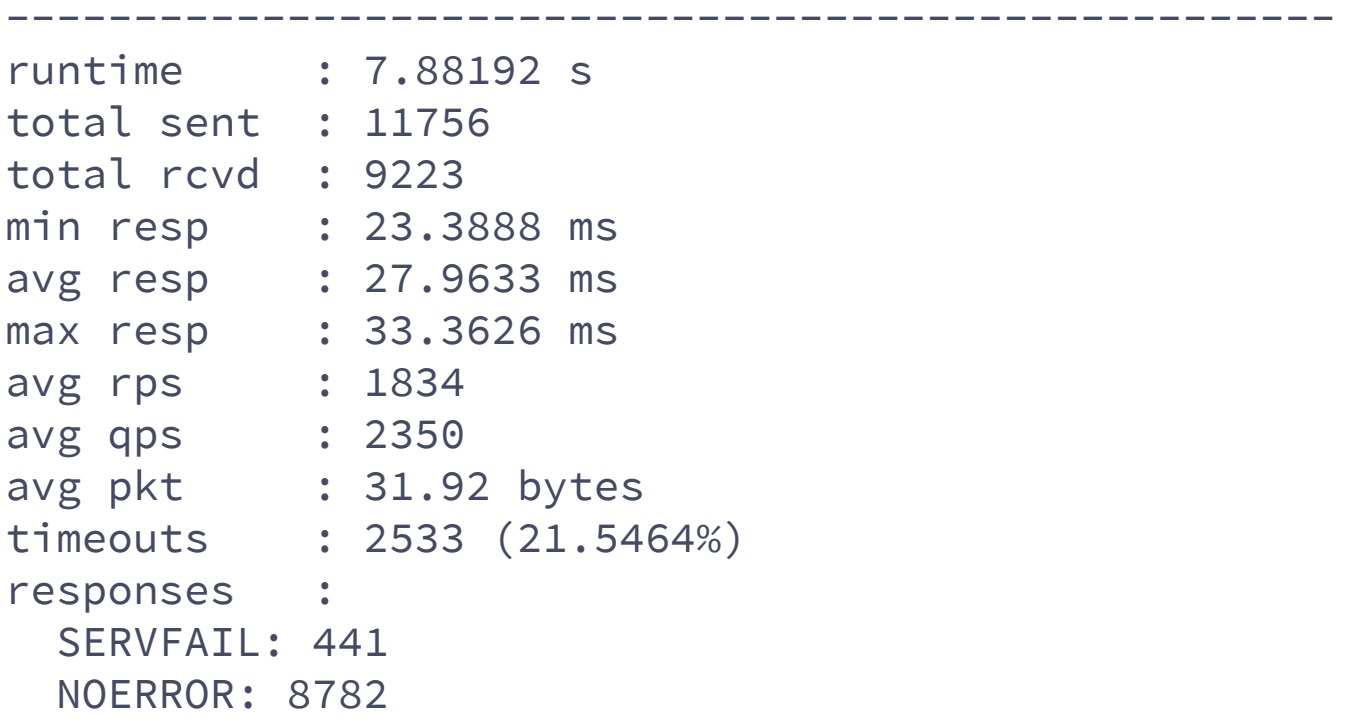

## **Flamethrower Internals**

Flamethrower is written in C++14 (17).

Notable dependencies:

- ‣ LDNS DNS library
	- <https://nlnetlabs.nl/projects/ldns/about/>
- ‣ uvw asynchronous I/O (modern C++ wrapper for libuv) <https://github.com/skypjack/uvw>

### **Flamethrower Architecture**

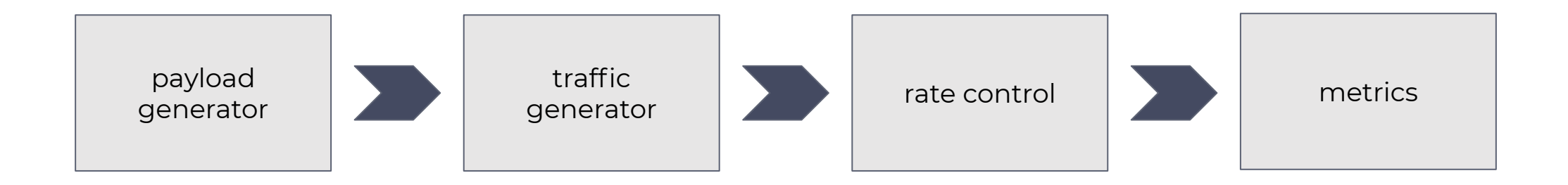

# **Payload Generators**

- **static** Single query name and type.
- ‣ **file** Consumes dnsperf-compatible input file (i.e. pairs of query name and type).
- ‣ **randompkt** Random binary garbage.
- ‣ **numberqname** Names prefixed with a random numeric label:
	- ‣ 1234.example.test.
	- ‣ 42.example.test.
	- $\blacktriangleright$  ...
- **randomqname** Names prefixed with random binary labels:
	- ‣ j4kJx\000zz3d\064sa.example.test.
	- ‣ bo4.\_kf\042.example.test.
	- ‣ ...

 $\blacktriangleright$  ...

- **randomlabel** Names prefixed with random non-binary labels:
	- ‣ XRY4HFY9dpItTb.example.test.
	- ‣ ady1.cIo.ZUqV4gji.example.test.

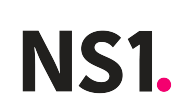

# **Traffic Generator**

Flamethrower runs in a **single thread** only.

Max query rate ~100k queries/s on a single core.

Traffic generator config options:

- ‣ **-c** Number of concurrent traffic generators.
- ‣ **-q** Number of queries to send in a batch.
- ‣ **-d** Time (delay) between batches.

Protocol selection option:

- ‣ **-P udp** Default. One bound UDP socket per traffic generator.
- **-P tcp** One TCP sessions per traffic generator. Keeps the session open.
- ‣ **-P dot** DNS-over-TLS.

#### **Rate Control**

Constant rate: flame -Q 1000 Variable rate: flame --qps-flow '1000,60000;100,60000;...'

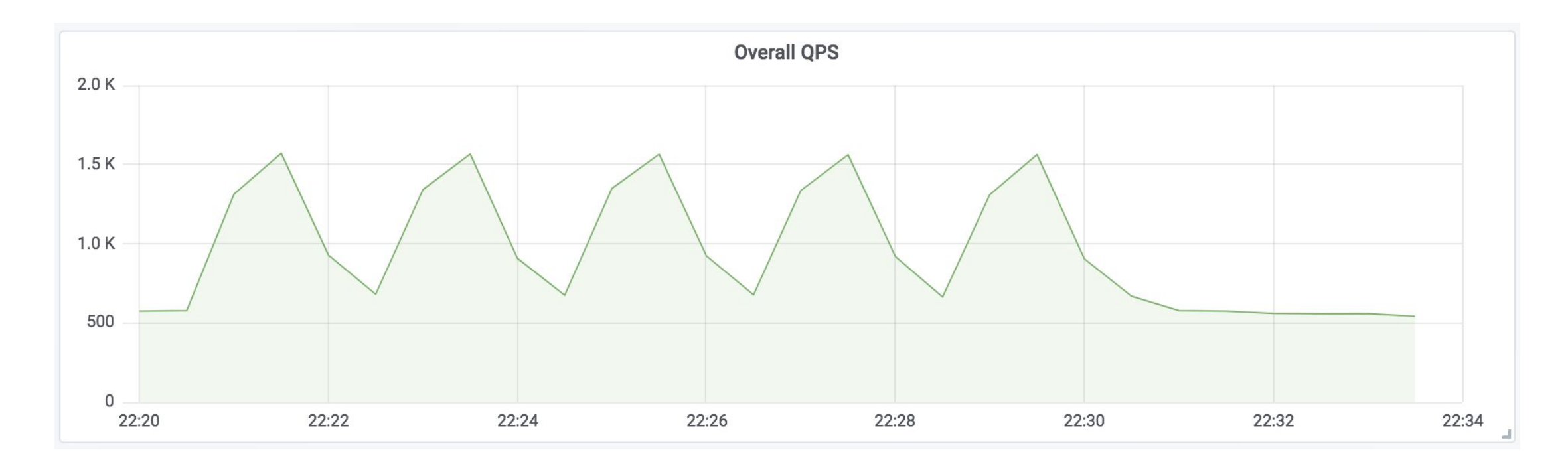

#### **Metrics**

27.8948s: send: 1000, avg send: 1025, recv: 995, avg recv: 1018, min/avg/max resp: 63.1087/27.7805/98.1353ms, in flight: 81, timeouts: 17

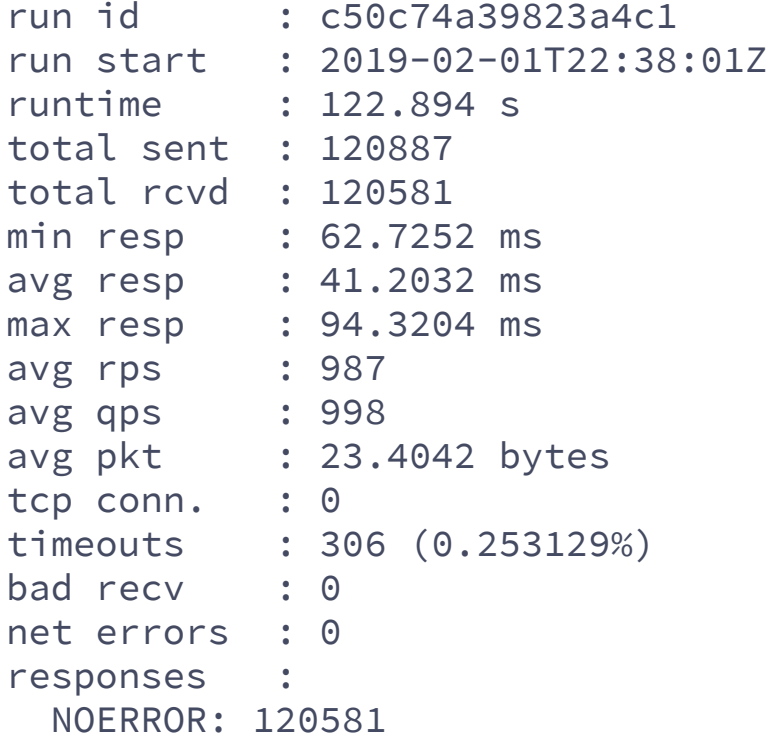

#### **Machine friendly variant available with:**

> flame -o results.json

{"period\_bad\_count":0,"period\_in\_flight":81,"p eriod\_net\_errors":0,"period\_pkt\_size\_avg":16.4 ,"period\_response\_avg\_ms":27.63856731149192,"p eriod\_response\_max\_ms":79.465695,"period\_respo nse\_min\_ms":63.179727,"period\_timeouts":0,"run \_id":"c50c74a39823a4c1","runtime\_s":18.8935851 02,"total\_bad\_count":0,"total\_net\_errors":0,"t otal\_pkt\_size\_avg":21.57894736842105,"total\_qp s\_r\_avg":1032,"total\_qps\_s\_avg":1043,"total\_r\_ count":19707,"total\_response\_avg\_ms":42.745088 149163905,"total\_response\_max\_ms":79.465695,"t otal\_response\_min\_ms":62.896545999999994,"tota l\_responses":{"NOERROR":19707},"total\_s\_count" :19892,"total\_tcp\_connections":0,"total\_timeou ts":114}

# **Samples**

*10 queries every 500 ms on 100 source ports over UDP (= 2000 q/s). Queries read from a dnsperf-compatible input file.*

```
> flame -q 10 -d 500 -c 100 \
-g file -f queries.txt \
ns.example.test
```
*10 queries every 250 ms on 250 source ports over UDP (= 10k q/s) with a query rate decay. Queries for a random subdomains on example.test. Metrics written into a JSON file. Target servers loaded from a file.*

```
> flame -q 10 -d 250 -c 250 \
--qps-flow '10000,5000;5000,5000;2500,5000;1250,5000;1000,40000' \
-g randomlabel lblsize=10 lblcount=1 count=140000 -r example.test -T AAAA \
-o peak.json \
--targets servers.txt
```
*1 "query" every 100 ms on 100 concurrent IPv6 TCP sessions (= 1000 q/s). Random "garbage" up to 100 bytes.*

```
> flame -q 1 -d 100 -c 100 \
 -g randompkt count=10000 size=100 \
 -F inet6 -P tcp ns.example.test
```
#### **New Features**

Recently finished

- ‣ DNS-over-TLS support
- **Target multiple servers**
- In progress
	- ‣ DNS-over-QUIC support

#### Wanted

- ‣ Multi-processor support
- ‣ Query rate pattern from a pcap
- ‣ Improve performance
- ‣ Source address spoofing
- ‣ DNS-over-HTTP support

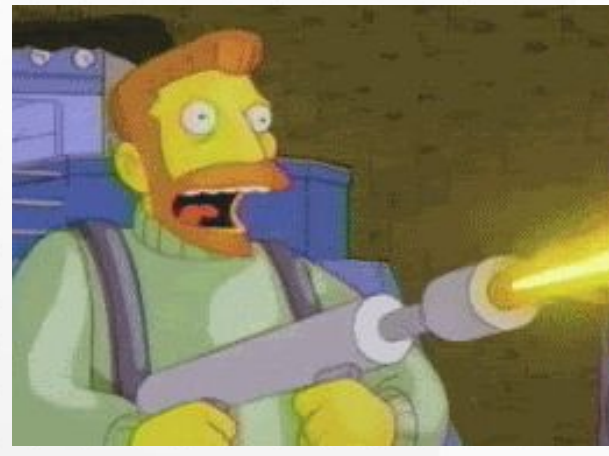

Jan Včelák

@fcelda jvcelak@ns1.com

Hank Scorpio, The Simpsons ep. 155

# **Thank you!**

#### <https://github.com/DNS-OARC/flamethrower>